### **PRÉPARATION ET MISE EN ŒUVRE DE L'ÉPREUVE EP3 – ÉTUDE DE SITUATIONS PROFESSIONNELLES PARTIE 1 – COMMUNICATION PROFESSIONNELLE**

## **Documents professionnels :**

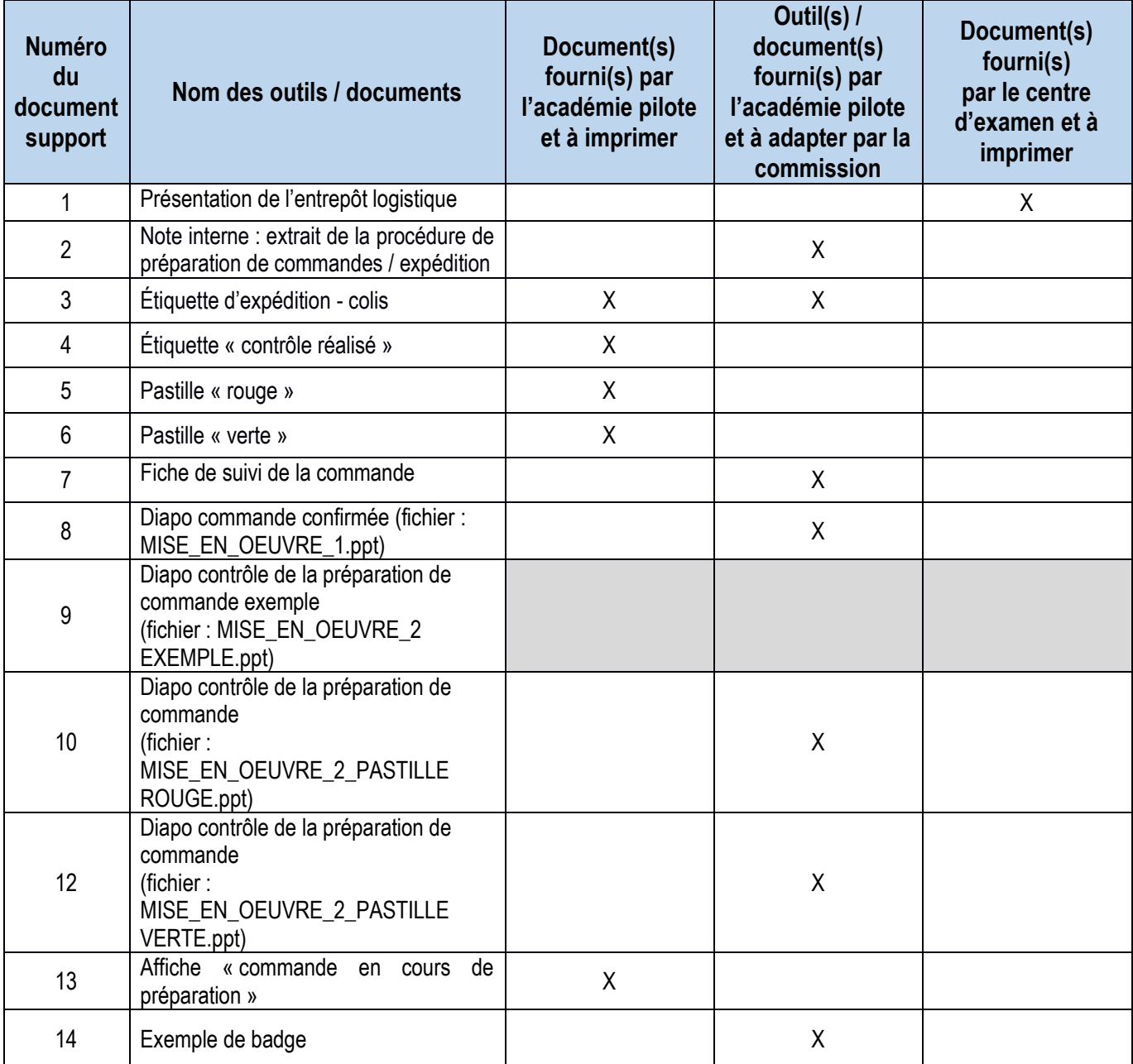

## **Variables relatives au sujet – choisir une variable par sujet et par vague de candidats :**

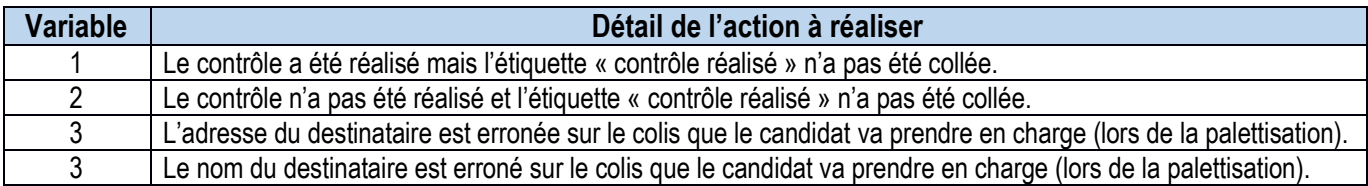

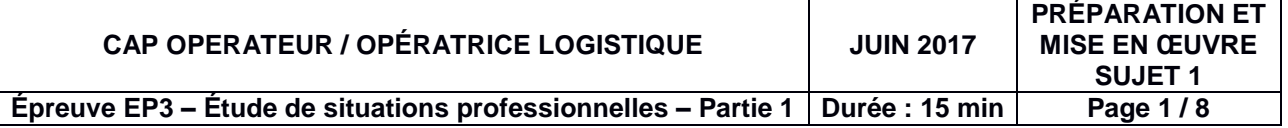

#### **Les intervenants :**

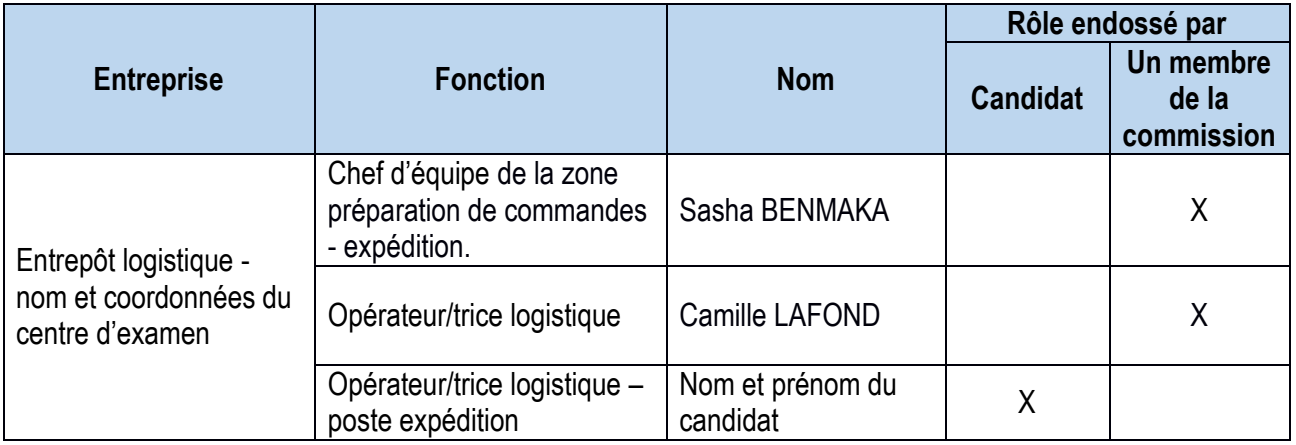

#### **Documents pour l'épreuve :**

#### **- Étiquette « contrôle réalisé »**

Étiquette à apposer sur les colis possédant une pastille « rouge » et contrôle.

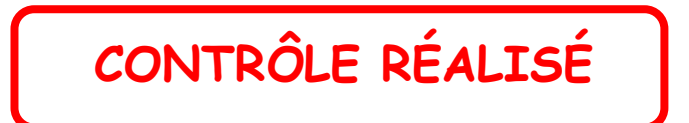

**- Pastille rouge « carton à contrôler » (poids théorique du colis différent du poids physique)**

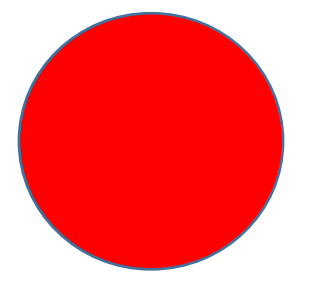

**- Pastille verte (pas de contrôle, la pesée du colis a validé cette étape)**

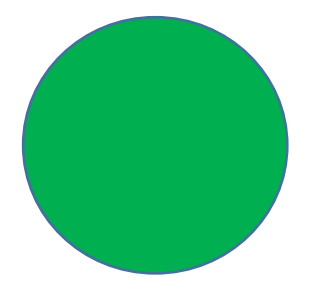

**Note interne – extrait de la procédure de préparation de commandes - expédition**

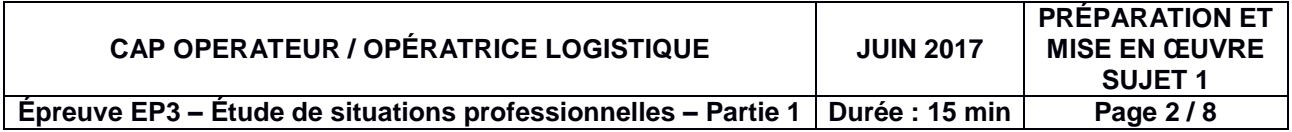

## **[INSÉRER LE LOGO, LE NOM ET LES COORDONNÉES DE L'ENTREPÔT PÉDAGOGIQUE DU CENTRE D'EXAMEN]**

**[INSÉRER LA VILLE DE L'ENTREPÔT PÉDAGOGIQUE DU CENTRE D'EXAMEN]**,

le 27 mars 2017

#### **NOTE INTERNE**

#### **Objet : Extrait de la procédure de préparation des commandes/expédition.**

Merci de veiller à appliquer scrupuleusement les règles de la procédure à suivre lors de la préparation d'une palette :

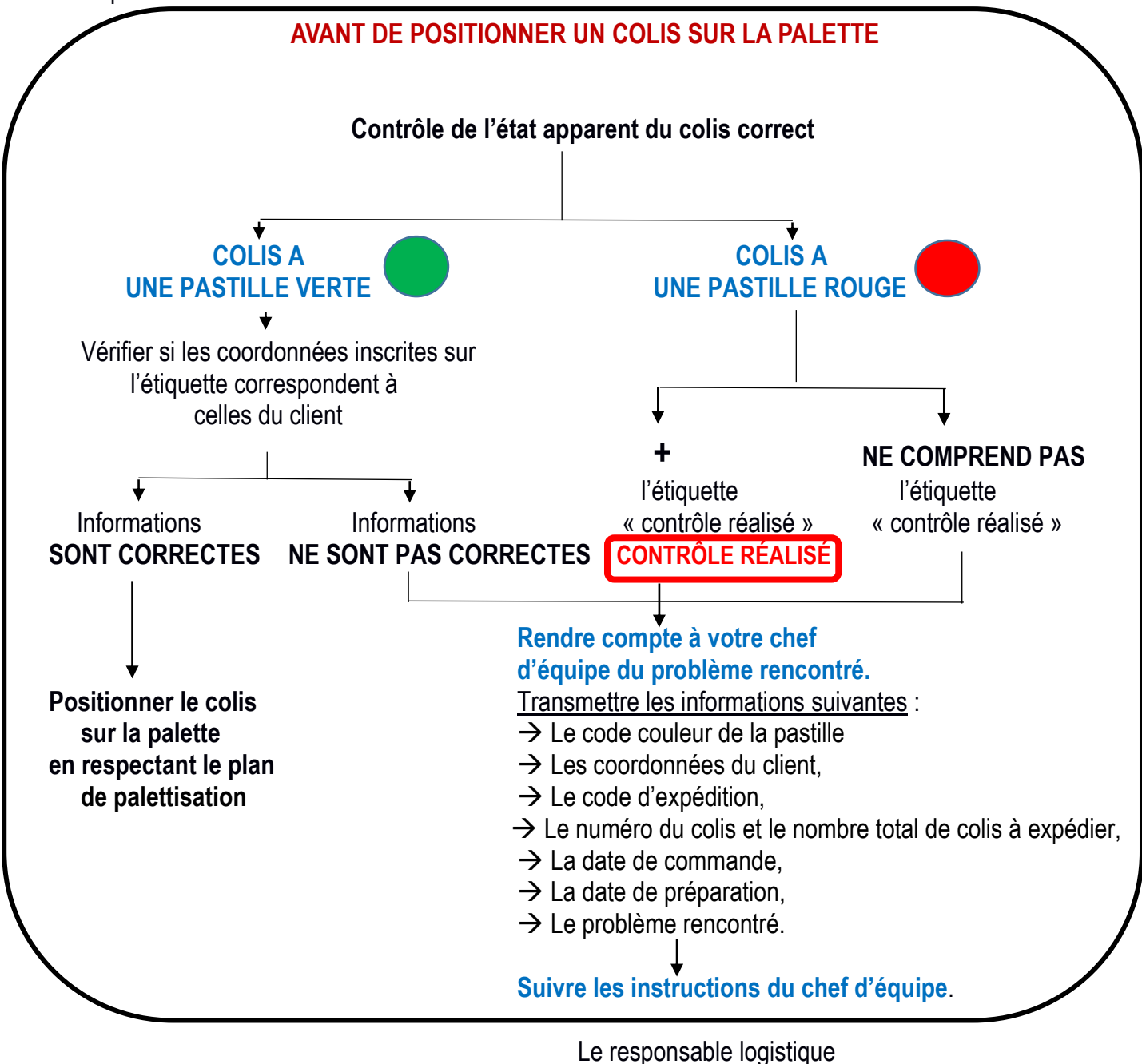

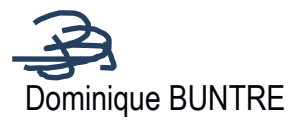

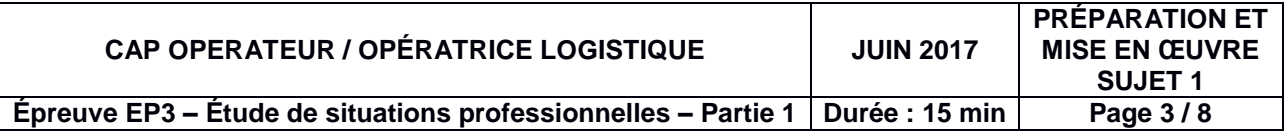

**- À afficher « commande en cours de préparation » au format A3 au-dessus des cartons en vrac.**

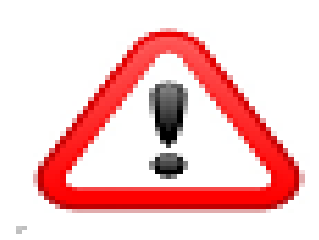

COMMANDE EN COURS

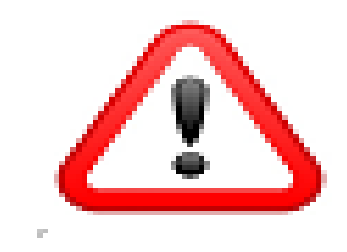

# CLIENT : SOCIETE ALPHARIN 10 RUE DU VAL - 45160 OLIVET

# **N'OUBLIEZ PAS DE SUIVRE LA PROCÉDURE DE PRÉPARATION DE COMMANDES-EXPÉDITION**

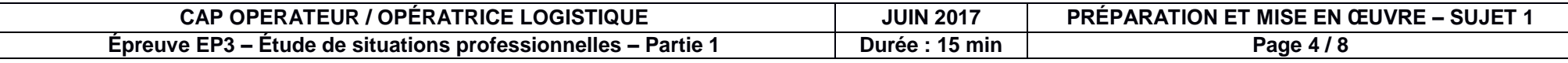

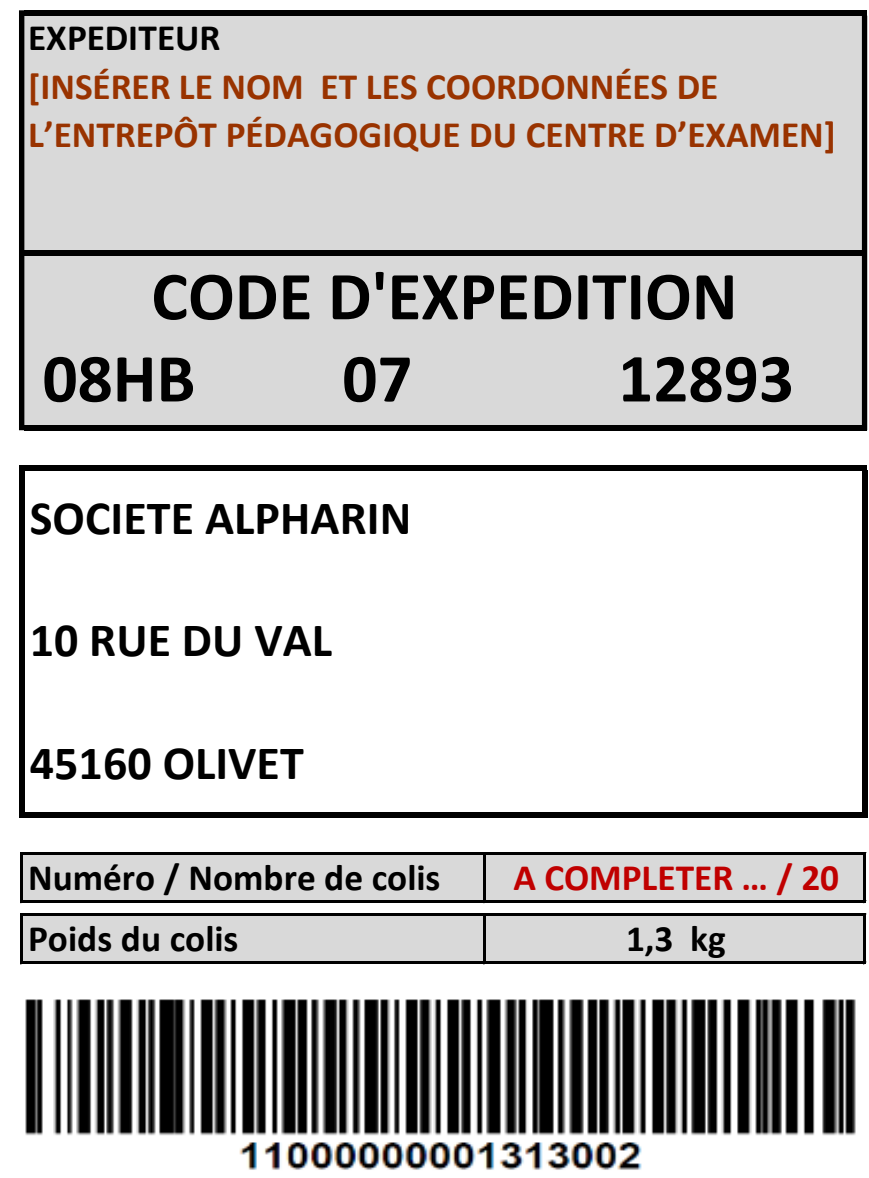

**- Exemple de badge**

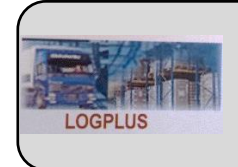

**SASHA BENMAKA Chef d'équipe de la zone préparation de commandes- expédition**

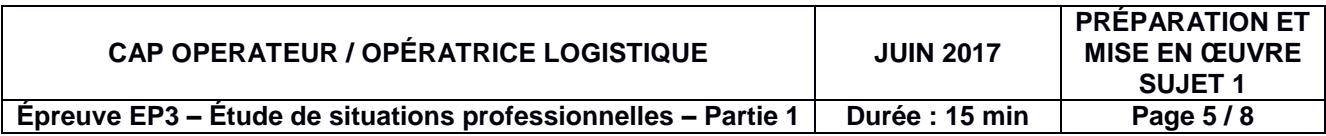

# **[INSÉRER LE LOGO, LE NOM ET LES COORDONNÉES DE L'ENTREPÔT PÉDAGOGIQUE DU CENTRE D'EXAMEN]**

## **FICHE DE SUIVI DE LA COMMANDE**

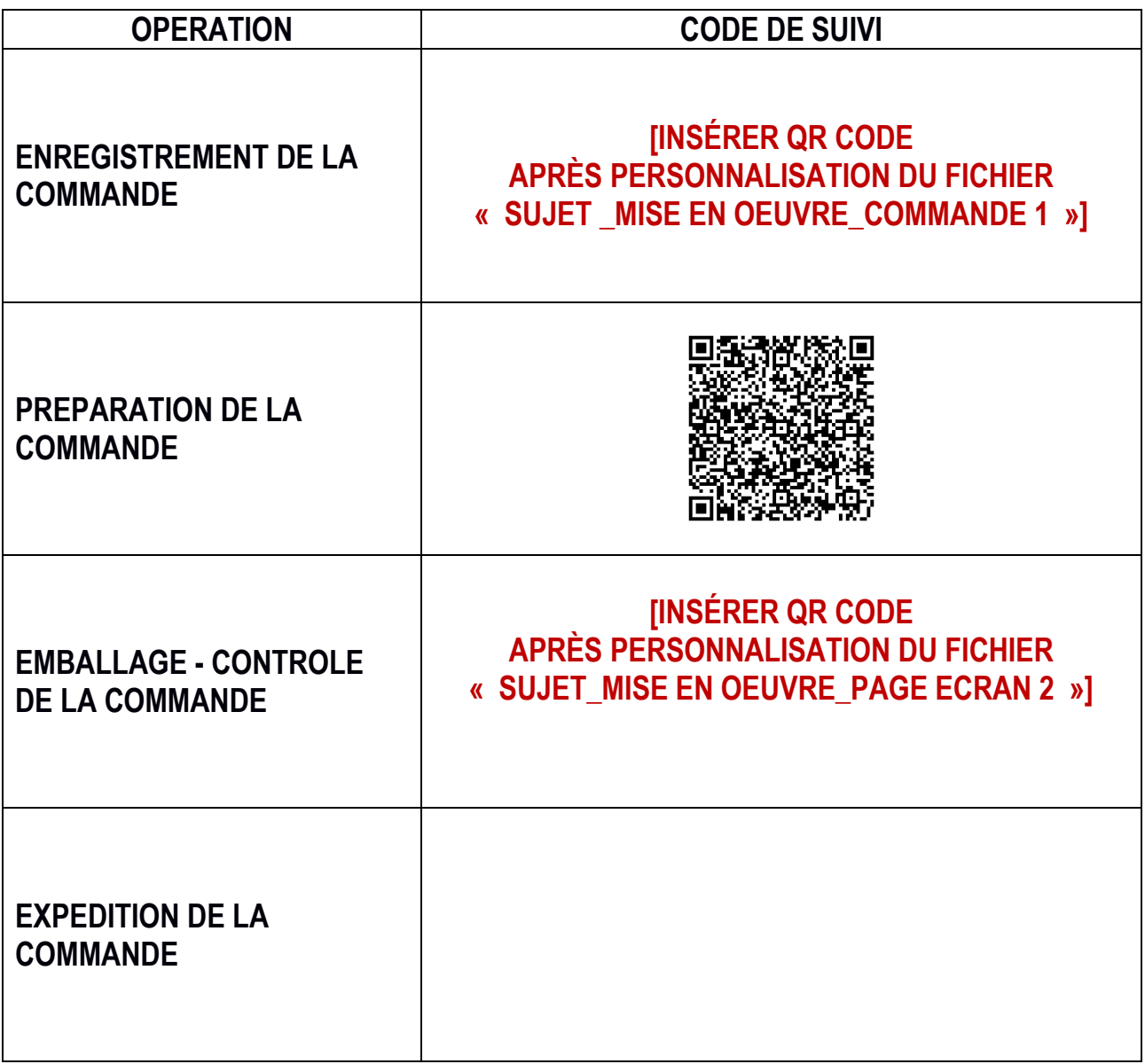

![](_page_5_Picture_115.jpeg)

#### - **Pour information : message contenu dans le QR code « préparation de commande »**

*Client : SOCIÉTÉ ALPHARIN – 10 PLACE DU VAL – 45160 OLIVET Nom du préparateur : Christophe LONVRI Préparation numéro : 78 Date : ce jour PRÉPARATION TERMINÉE - ARTICLES PRÉLEVÉS EN TOTALITÉ*

## **Actions précises à réaliser par les membres de la commission :**

![](_page_6_Picture_342.jpeg)

![](_page_6_Picture_343.jpeg)

![](_page_7_Picture_271.jpeg)

![](_page_7_Picture_272.jpeg)